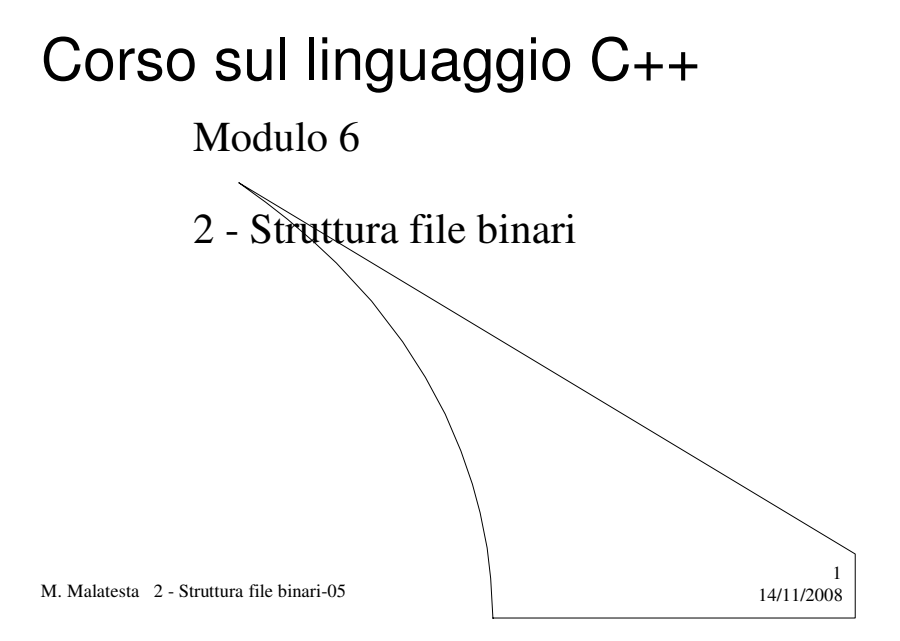

# Prerequisiti

- Operazioni base su file
- Memorie secondarie

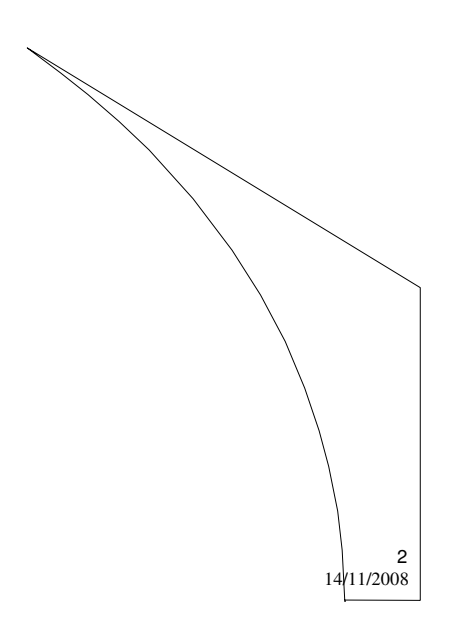

M. Malatesta 2 - Struttura file binari-05

## Argomenti

- File binari
- Operazioni sui file
- Apertura file
	- classe **ifstream**
	- classe **ofstream**
	- classe **fstream**
	- considerazioni
- Lettura da file
- Scrittura su file
- Chiusura del file
- Test di controllo file
- Accesso diretto a record
- Esempi
- File binario di numeri

M. Malatesta 2 - Struttura file binari-05 14/11/2008

- ScriviFile.cpp
- LeggiFile.cpp
- Eliminazione.cpp
- AppendiFile
- AccessoDiretto
- 
- **get()** e **put()** su file binari
- File binario di **struct**
	- Lettura
	- Scrittura
	- Eliminazione

3

4

– Stampa

Introduzione

In questa Unità vediamo gli strumenti per l'utilizzo dei **file binari** in  $C++$ .

I file binari si utilizzano di solito quando abbiamo a che fare con archivi i cui record hanno **lunghezza fissa** ed offrono una più efficiente memorizzazione.

Per trattare i file binari si usano le classi note: **fstream**, **ofstream** e **ifsteram**

M. Malatesta 2 - Struttura file binari-05 14/11/2008

# File binari

#### I **file binari**

- sono costituiti da sequenze di byte, organizzati in record logici
- non sono leggibili, non sempre sono portabili, ma sono veloci nell'I/O

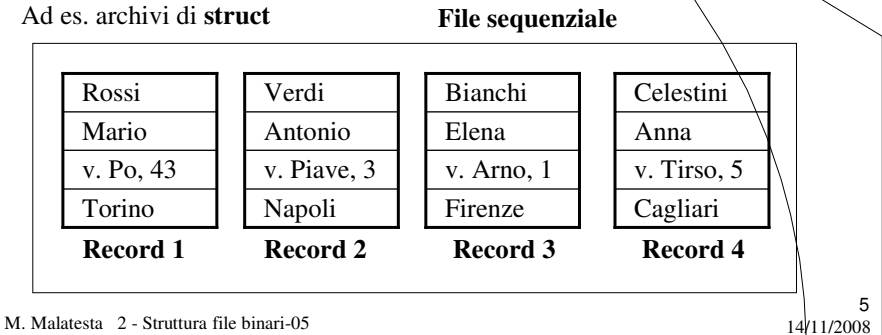

# Operazioni sui file

Le principali **operazioni logiche** sui file binari sono le stesse dei file testo:

- Apertura file (in lettura, scrittura o in accodamento)
- Lettura da file
- Scrittura su file
- Chiusura del file
- Test di fine file
- Accesso diretto

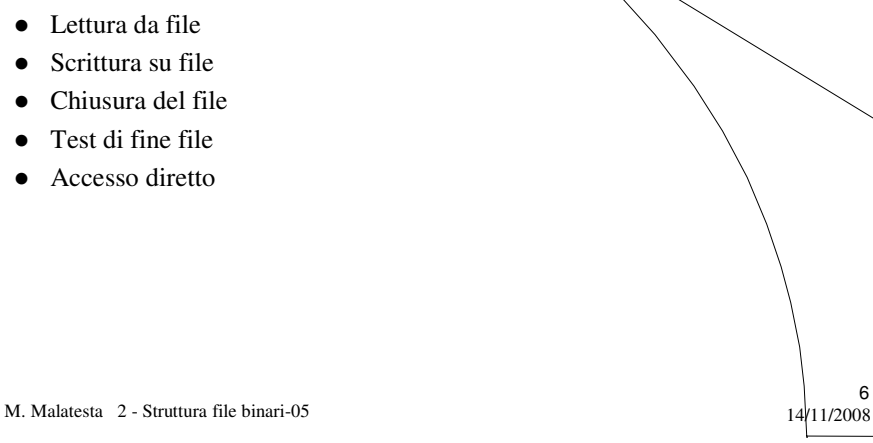

# Apertura file

L'apertura di un file in C++ può essere fatta nei modi seguenti:

- Apertura file in **lettura**
- Apertura file in **scrittura**
- Apertura file in **accodamento**
- Apertura in **lettura/scrittura**

M. Malatesta 2 - Struttura file binari-05 14/11/2008

### Apertura file **classe ifstream**

L'apertura in **lettura** di uno stream in C++ può essere fatta mediante oggetti di classe **ifstream** nei modi seguenti:

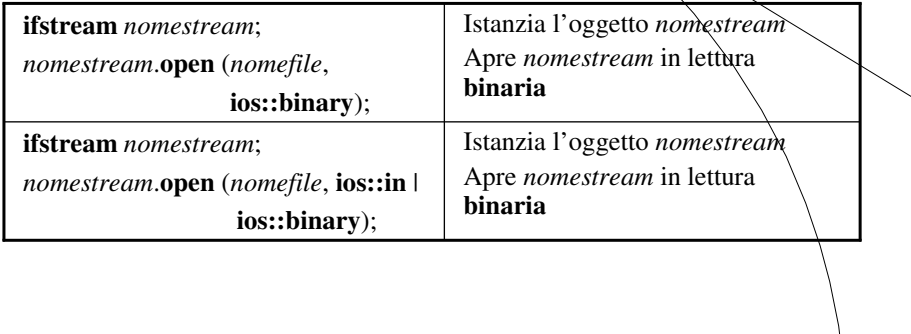

M. Malatesta 2 - Struttura file binari-05

7

 $\begin{array}{c} 8 \\ 14 \end{array}$  11/2008

#### Apertura file **classe ofstream**

L'apertura in **scrittura** di uno stream in C++ può essere fatta mediante oggetti di classe **ofstream** nei modi seguenti:

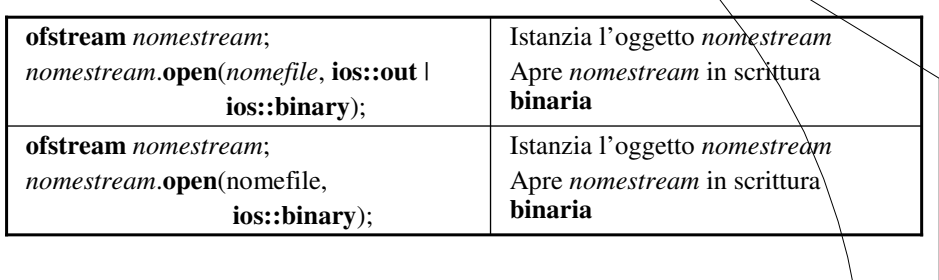

9

M. Malatesta 2 - Struttura file binari-05 14/11/2008

### Apertura file **classe ofstream**

L'apertura in **accodamento** di uno stream in C++ può essere fatta su oggetti di classe **ofstream** nei modi seguenti:

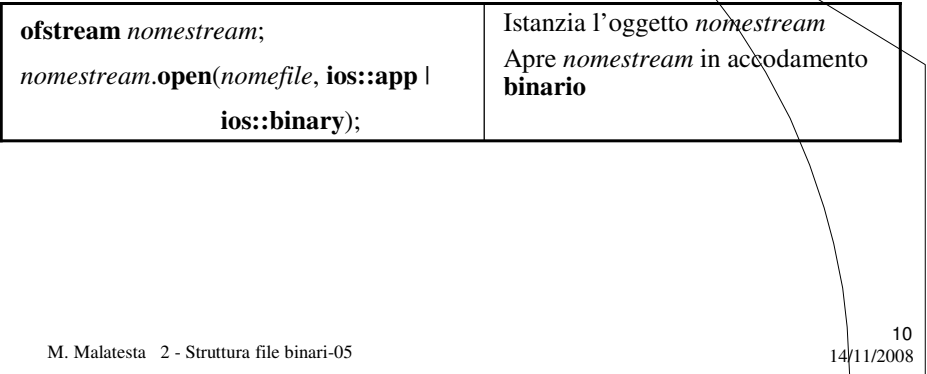

#### Apertura file **classe fstream**

L'apertura in **lettura/scrittura** di uno stream in C++ può essere fatta mediante oggetti di classe **fstream** nei modi seguenti:

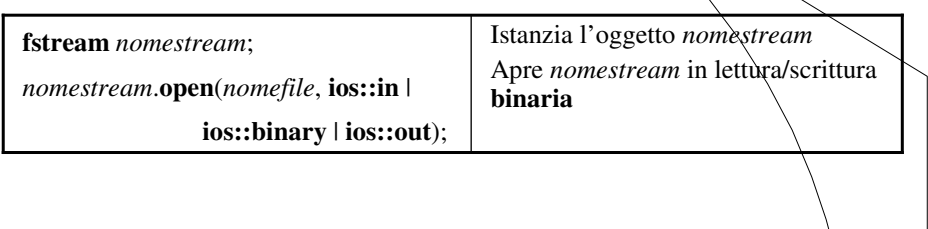

11

12

M. Malatesta 2 - Struttura file binari-05 14/11/2008

### Apertura file **considerazioni**

#### Quindi:

- 1. Se lo stream deve essere aperto in lettura si deve istanziare la classe **ifstream** o **fstream**
- 2. Se lo stream deve essere aperto in scrittura o in accodamento si deve istanziare la classe **ofstream** o **fstream**
- 3. Se lo stream deve essere aperto in lettura/scrittura va istanziato dalla classe **fstream.**
- 4. Se si usa la classe **fstream**, le modalità di apertura (lettura, scrittura, accodamento, bnario) devono essere esplicitate tramite la costante **ios**.

# Lettura da file

L'operazione di lettura da file binario si esegue come indicato:

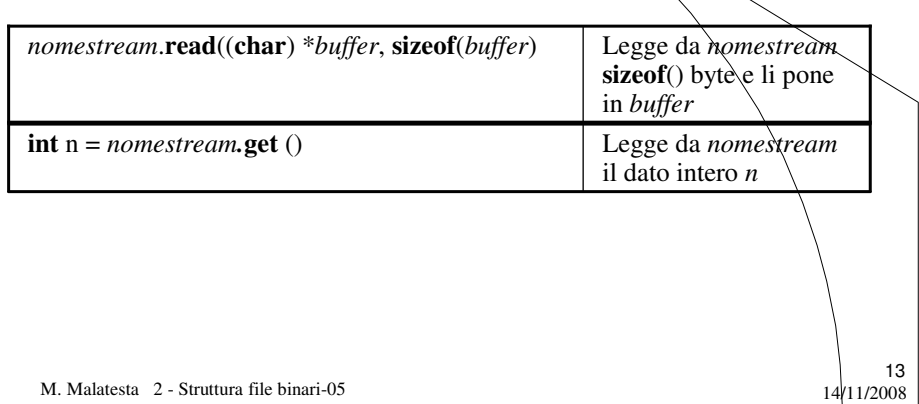

# Scrittura su file

L'operazione di scrittura su file binario si esegue come indicato

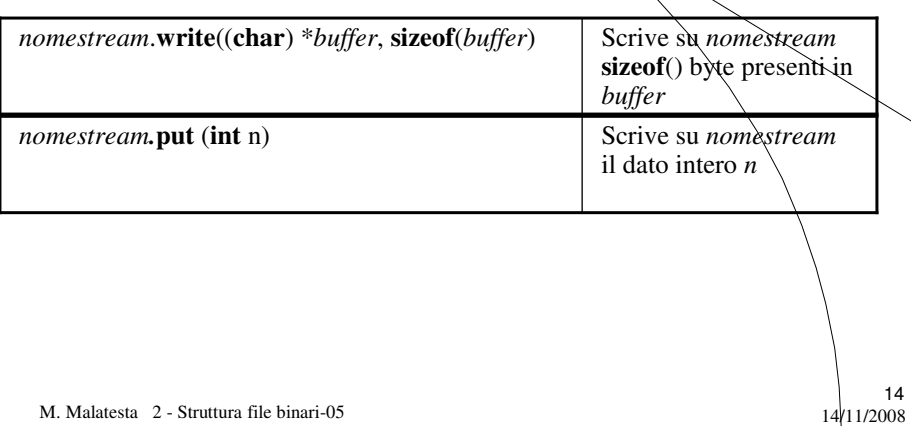

# Chiusura del file

L'operazione di chiusura del file binario si esegue come indicato

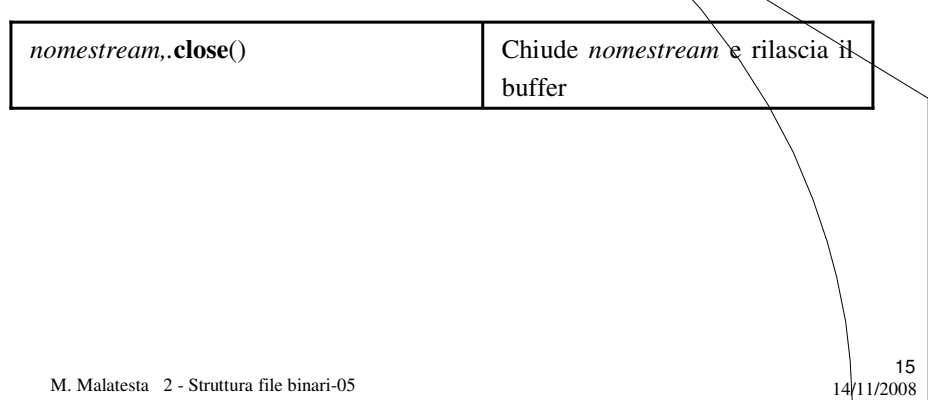

# Test di controllo file

L'operazione di **test di fine file** si esegue come indicato

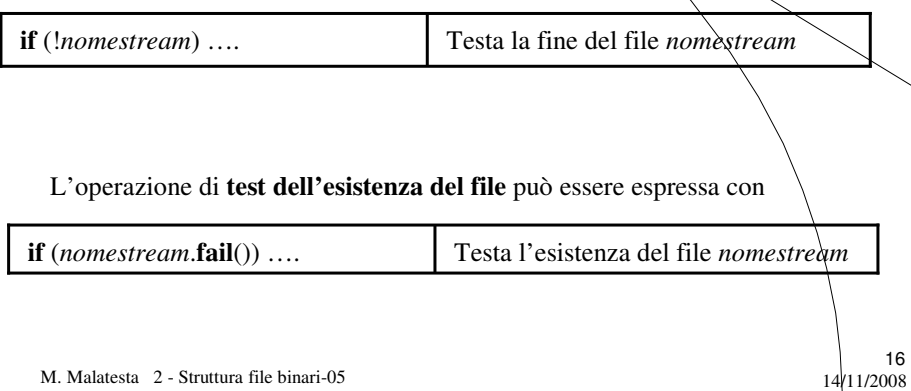

# Accesso diretto a record

M. Malatesta 2 - Struttura file binari-05  $14/11/2008$ 17 L'operazione di **accesso diretto** si esegue con: *nomestream.***seekp**(**long** *pos*\***sizeof**(*rec*), **ios**:*origin*); *nomestream.***seekg**(**long** *pos*\***sizeof**(*rec*), ); Avanza l'indicatore di un numero<br>di byte pari alla posizione alla posizione richiesta *pos*, per l'occupazione del record rec. *origin* indica il punto da cui inizia l'accesso diretto e può valere: **beg**: inizio stream; **end**: fine stream **cur**: posizione corrente Dopo la **seekg() o seekp()** occorre una lettura per portare il record in memoria.

### Esempi

Vediamo ora alcuni esempi di codifica di programmi che fanno uso di file binari.

Dapprima vediamo come elaborare numeri su file binari. Successivamente, si trattano file binari di record e l'accesso diretto.

M. Malatesta 2 - Struttura file binari-05  $14/11/2008$ 

# File binario di numeri

Presentiamo le varie operazioni come piccoli programmi a sé stanti. Il lettore, successivamente, potrà creare un'applicazione che li integri come funzioni legate da un menu operativo.

Esaminiamo i seguenti programmi:

- ScriviFile.cpp
- LeggiFile.cpp
- Eliminazione.cpp
- AppendiFile.cpp
- AccessoDiretto.cpp

M. Malatesta 2 - Struttura file binari-05  $14/11/2008$ 

## File binario di numeri **ScriviFile.cpp**

M. Malatesta 2 - Struttura file binari-05  $14/11/2008$ 20 *Inclusione librerie* <cstdlib>, <iostream>, <fstream> **#define** filename "archivio.dat" **using namespace** std; **typedef int** dati; **int main()** { dati n; **ofstream** fout; fout.**open** (filename, **ios::binary**); **cout**<<"Inserire valori (Ctrl-Z per finire): "<<**endl**; **while** (cin>>n) fout.**write** ((**char**\*) &n, **sizeof** (int)); fout.**close**(); **system**("PAUSE"); **return EXIT\_SUCCESS**; } Per la scrittura dei dati si usa il metodo **fout.write()** inserito nel ciclo. La condizione di controllo del ciclo.è data da Ctrl-Z. Per correttezza, sarebbe opportuno testare l'esistenza del file, per far decidere all'utente se riscrivere o accodare.

10

### File binario di numeri **LeggiFile.cpp**

M. Malatesta 2 - Struttura file binari-05 14/11/2008 21 *Inclusione librerie* <cstdlib>, <iostream>, <fstream> **#define** filename "archivio.dat" **using namespace** std; **typedef int** dati; **int main()** { dati n; **ifstream** fin; fin.**open**(filename, **ios::binary**); **while** (fin.**read**((**char** \*) &n, **sizeof(int**))) cout<<<n<<endl; fin.**close**(); **system**("PAUSE"); **return EXIT\_SUCCESS**; } Per la lettura dei dati si usa il metodo **fin.read()** inserito nella condizione di controllo del ciclo.

#### File binario di numeri **Eliminazione.cpp**

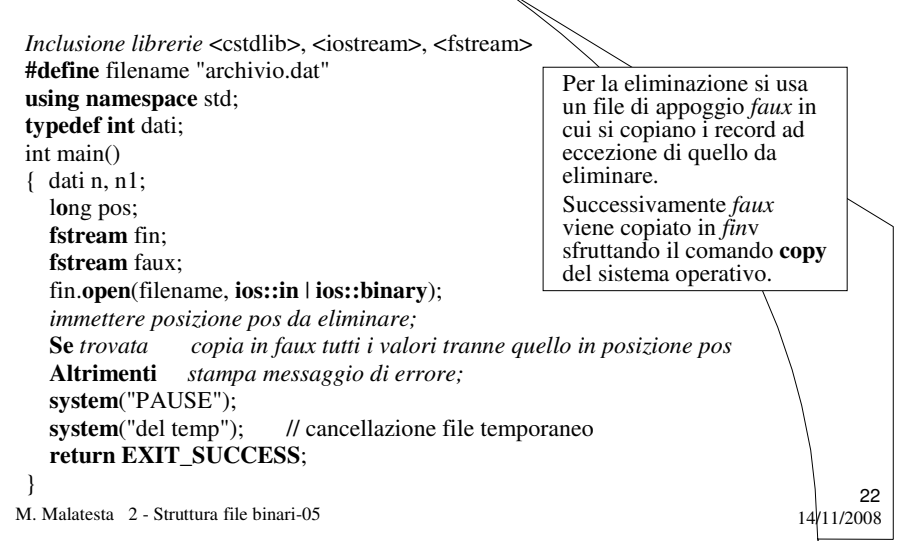

#### File binario di numeri **Eliminazione.cpp**

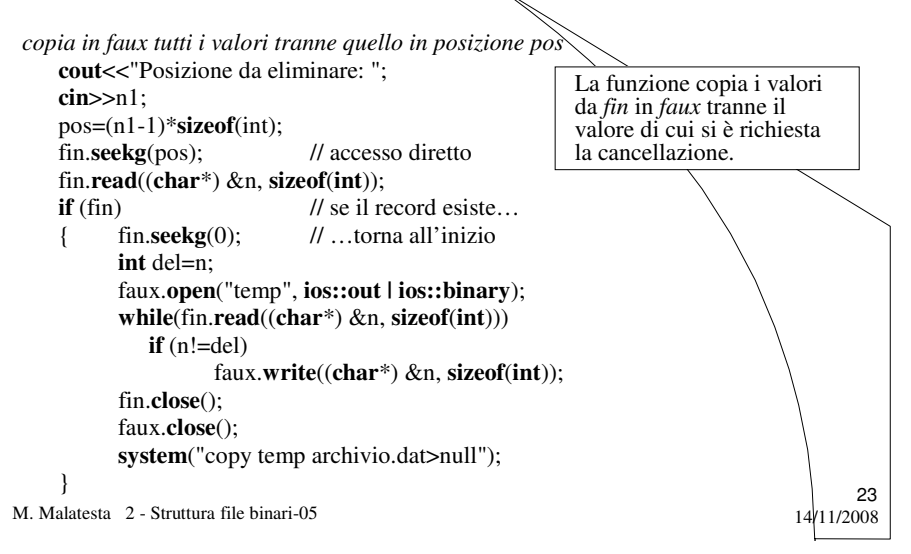

# File binario di numeri **AppendiFile.cpp**

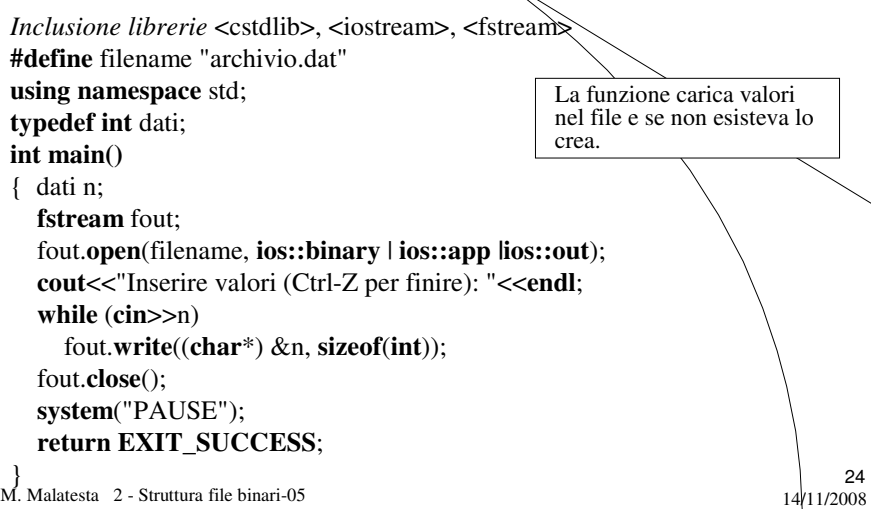

#### File binario di numeri **AccessoDiretto.cpp**

*incluisione* <cstdlib>, <iostream>, <fstream> **#define** filename "archivio.dat" **using namespace** std; **typedef int** dati; **int main()** { dati n, n1; **long** pos; **ifstream** fin; fin.**open**(filename, **ios::binary** | **ios::in**); **cout**<<"Posizione da cercare: "; **cin**>>n1; pos=(n1-1)\***sizeof**(**int**); fin.**seekg**(pos); fin.**read**((**char**\*) &n, **sizeof(int**)); // lettura necessaria dopo la seek() **if** (fin) **cout**<<n<<**endl**; **else cout**<<"Non trovato"<<**endl**; fin.**close**(); **system**("PAUSE"); **return EXIT\_SUCCESS**; }

25

M. Malatesta 2 - Struttura file binari-05  $14/11/2008$ 

# **get()** e **put()** su file binari

M. Malatesta 2 - Struttura file binari-05  $14/11/2008$ 26 **#include <iostream> #include <fstream> #include <cstdlib> #define** datafile "numeri.dat" **using namespace** std; void stampa (char filename[12]); **int main**() { **fstream** file; **int** n; **cout**<<"Questo programma crea un file di interi NUMERI.DAT\n\n\n"; file.**open**(datafile, **ios::out | ios::binary**); **while** (**cin**>>n) { file.**put**(n); **cout**<<"Inserisci un numero (Ctrl-Z per terminare): "; } Vediamo un esempio di uso di **get()** e **put()**  in un programma che legge da input numeri interi fino alla pressione di Ctrl-Z, li registra in un file che viene poi stampato

# **get()** e **put()** su file binari

 $\left\{\n\begin{array}{ccc}\n27 \\
M.\n\end{array}\n\right.$  Malatesta 2 - Struttura file binari-05 14/11/2008 file.**close**(); stampa(datafile); **system** ("pause"); **return EXIT\_SUCCESS**; } **void** stampa (**char** filename[12]) { **int** n; **ifstream** fstampa; fstampa.**open**(filename, **ios::in**); **while** (!fstampa.**eof**()) { n=fstampa.**get**(); **if** (!fstampa.**eof**()) cout<<<n<<endl; } fstampa.**close**();

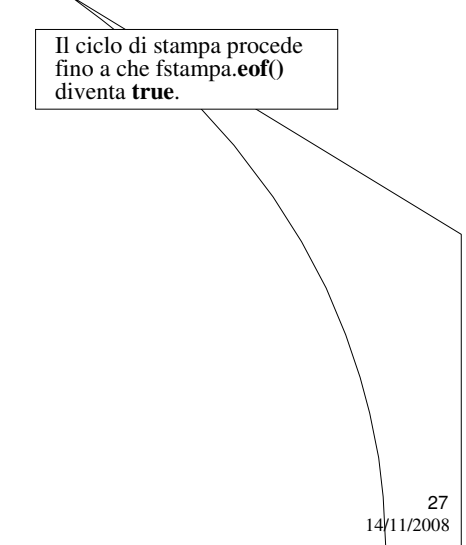

# File binario di **struct**

**#include <iostream> #include <fstream> typedef struct**

{

**int** ID; **char** cognome[20]; char interno[10]; } scheda;

Negli esempi di file binari che seguono, facciamo uso di una **struct**. In questo caso, poiché una **struct** è di lunghezza fissa, è possibile usare l'accesso diretto.

M. Malatesta  $2 -$  Struttura file binari-05 14/11/2008

#### File binario di **struct Lettura**

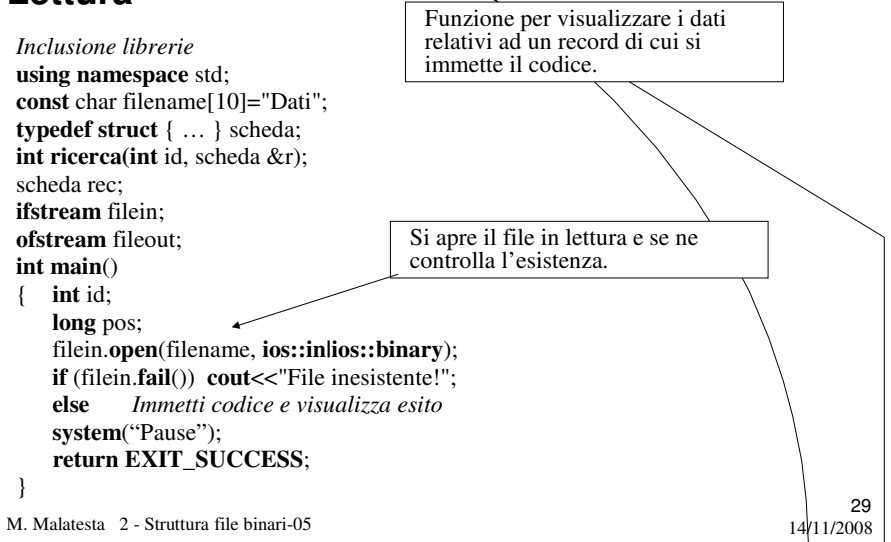

## File binario di **struct Lettura**

*Immetti codice e visualizza esito*

**cout**<<"ID......:"; **cin**>>id; filein.**close**(); pos = ricerca(id, rec); // trova posizione del record **if** (pos)  $\frac{1}{2}$  // trovato pos  $!=0$ { **cout**<<"Cognome.:"<<rec.cognome<<**endl**; **cout**<<"Interno.:"<<rec.interno<<**endl**; } **else cout**<<"Inesistente"<<**endl**; filein.**close**();

M. Malatesta 2 - Struttura file binari-05 14/11/2008

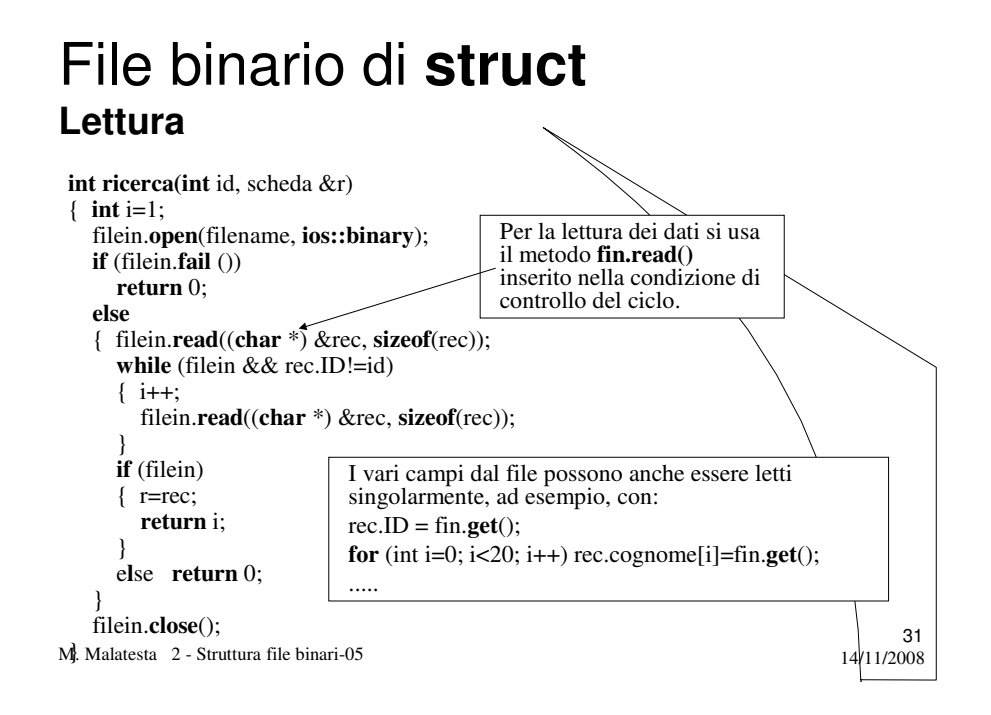

# File binario di **struct**

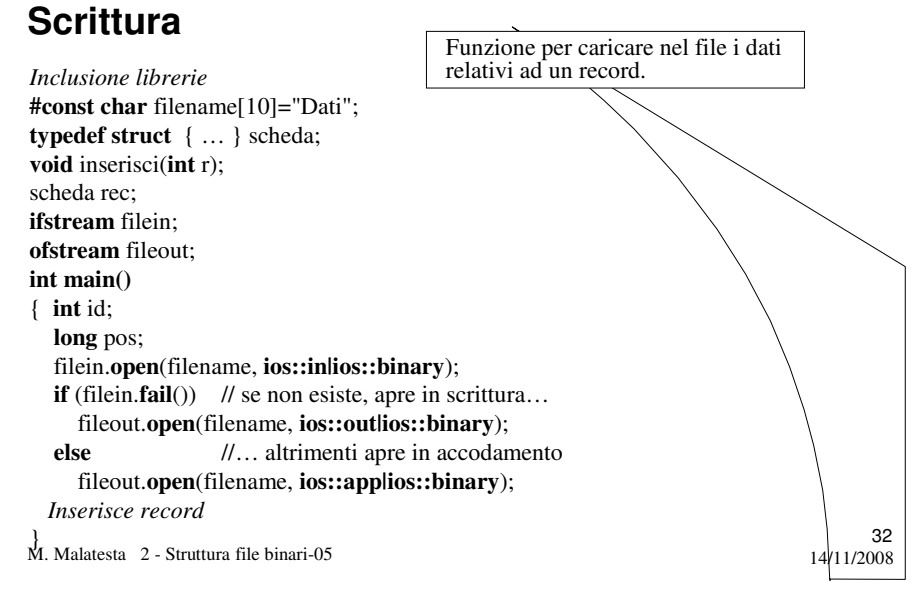

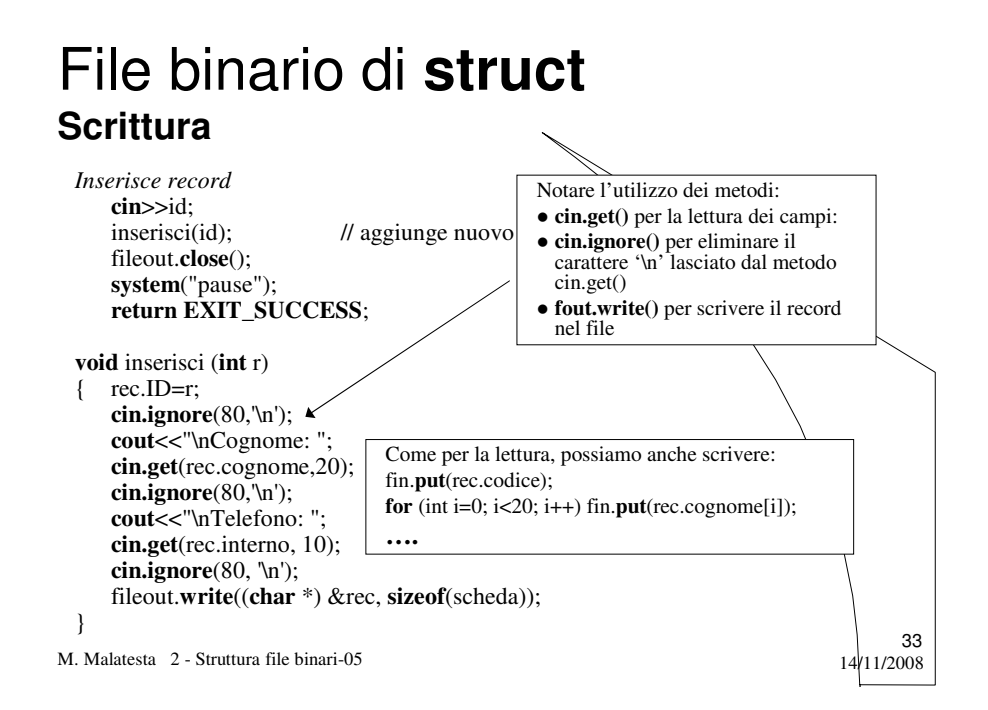

# File binario di **struct Eliminazione**

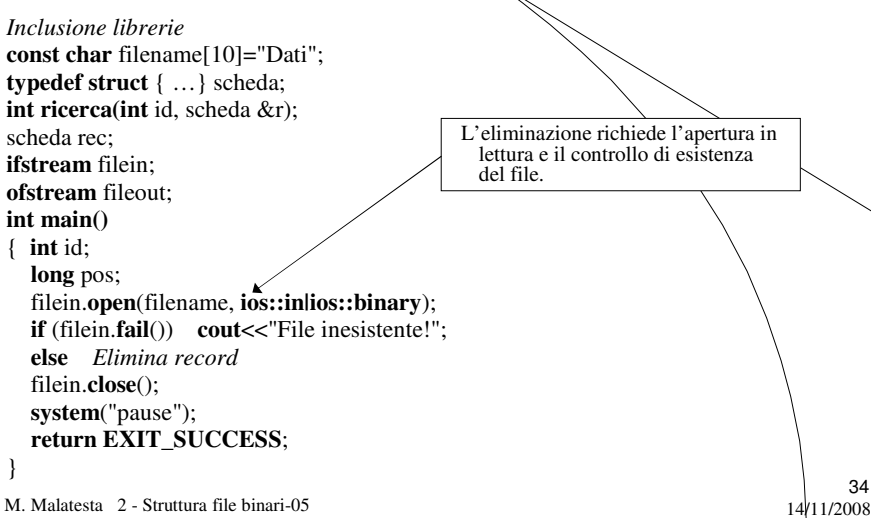

#### File binario di **struct Eliminazione**

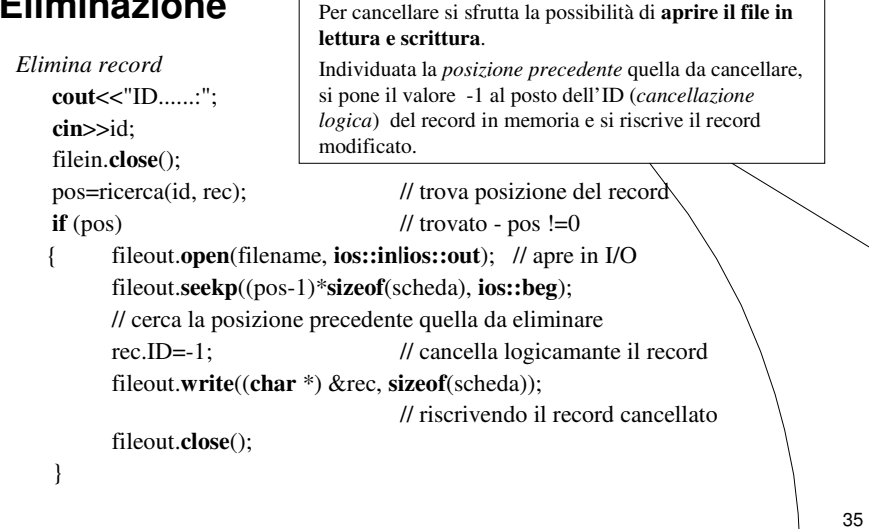

M. Malatesta 2 - Struttura file binari-05  $14/11/2008$ 

# File binario di **struct**

#### **Stampa**

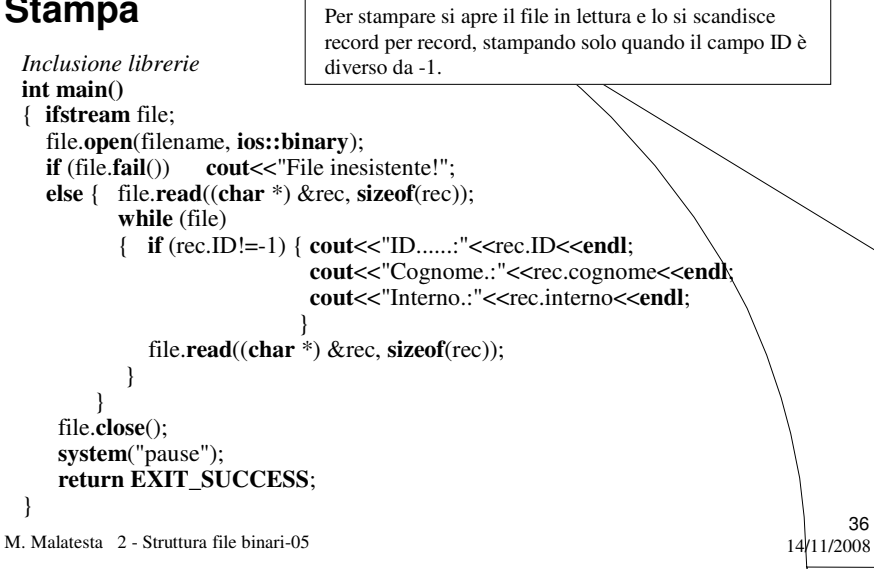

# Cosa ho imparato

- File binari
- Operazioni su file binari
- Accesso diretto a record

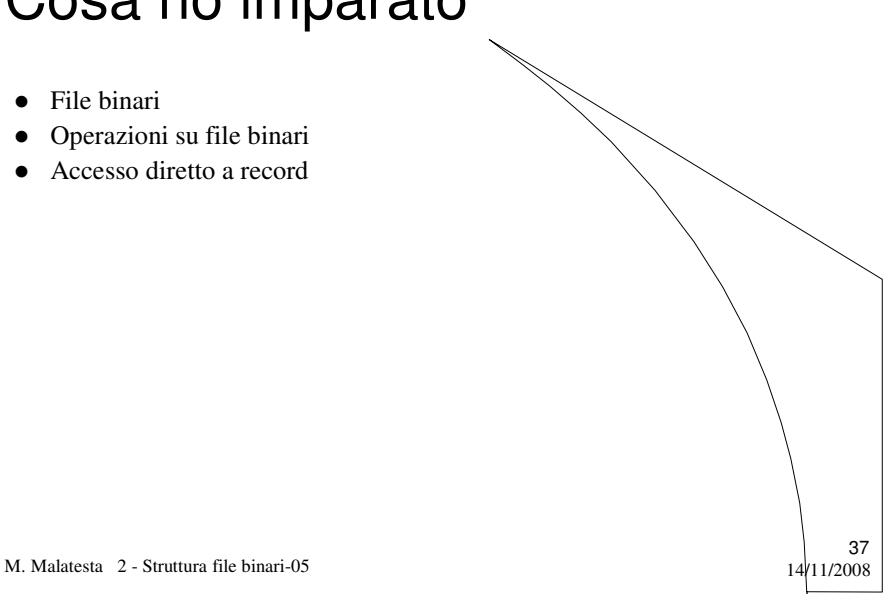

# Cosa ho imparato a fare

- Scrivere programmi facenti uso di file binari
- Utilizzare diversi tipi di accesso

M. Malatesta 2 - Struttura file binari-05 14/11/2008

# **Terminologia**

- **cin.get**()
- **cout.get**()
- **ios::binary**
- **read**()
- **write**()
- **close**()
- **seekg**()
- **get**()
- $\bullet$  put()

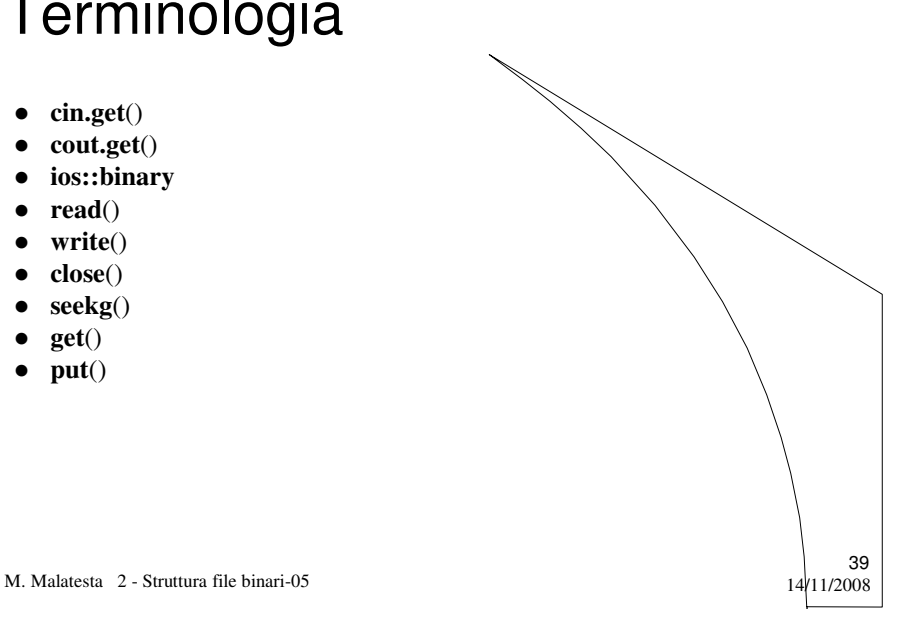

# Altre fonti di informazione

- J. Purdum, C ed. Jackson
- Romagnoli Ventura, C/C++ Ed. Petrini
- A. Lorenzi et alii Il linguaggio C++ Ed. ATLAS
- A. Garavaglia, F.Petracchi, S.Forte

Strutture dati e programmazione per oggetti, ed. Masson Scuola

M. Malatesta 2 - Struttura file binari-05 14/11/2008